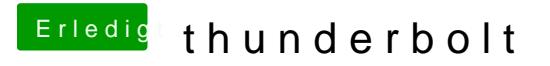

Beitrag von MAx\_201 vom 7. Juli 2014, 20:40

Ja eine HDD aber die startet nicht mal an wenn ich sie an thunderbolt ansted